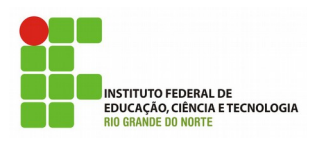

Instituto Federal de Educação Ciência e Tecnologia do Rio Grande do Norte Campus Parnamirim Curso Técnico Subsequente em Redes Disciplina de Arquitetura TCP/IP Professor: Tadeu Ferreira

## **EXERCÍCIO CAMADA DE APLICAÇÃO: FTP**

Endereço para entrega:<https://goo.gl/QBpqw9>

- 1. Analise o arquivo **ftp.cap** e identifique:
	- a. Endereço IP de Origem
	- b. Endereço MAC de Origem
	- c. Porta de Origem
	- d. Endereço IP de Destino
	- e. Porta de Destino
	- f. Usuário (login)
	- g. Senha
	- h. Arquivo que foi transferido
	- i. O número do pacote que carrega o arquivo
	- j. Nome do servidor acessado